## SAP ABAP table RJHABILOVB {IS-PAM: Update structure for JHABILOZ}

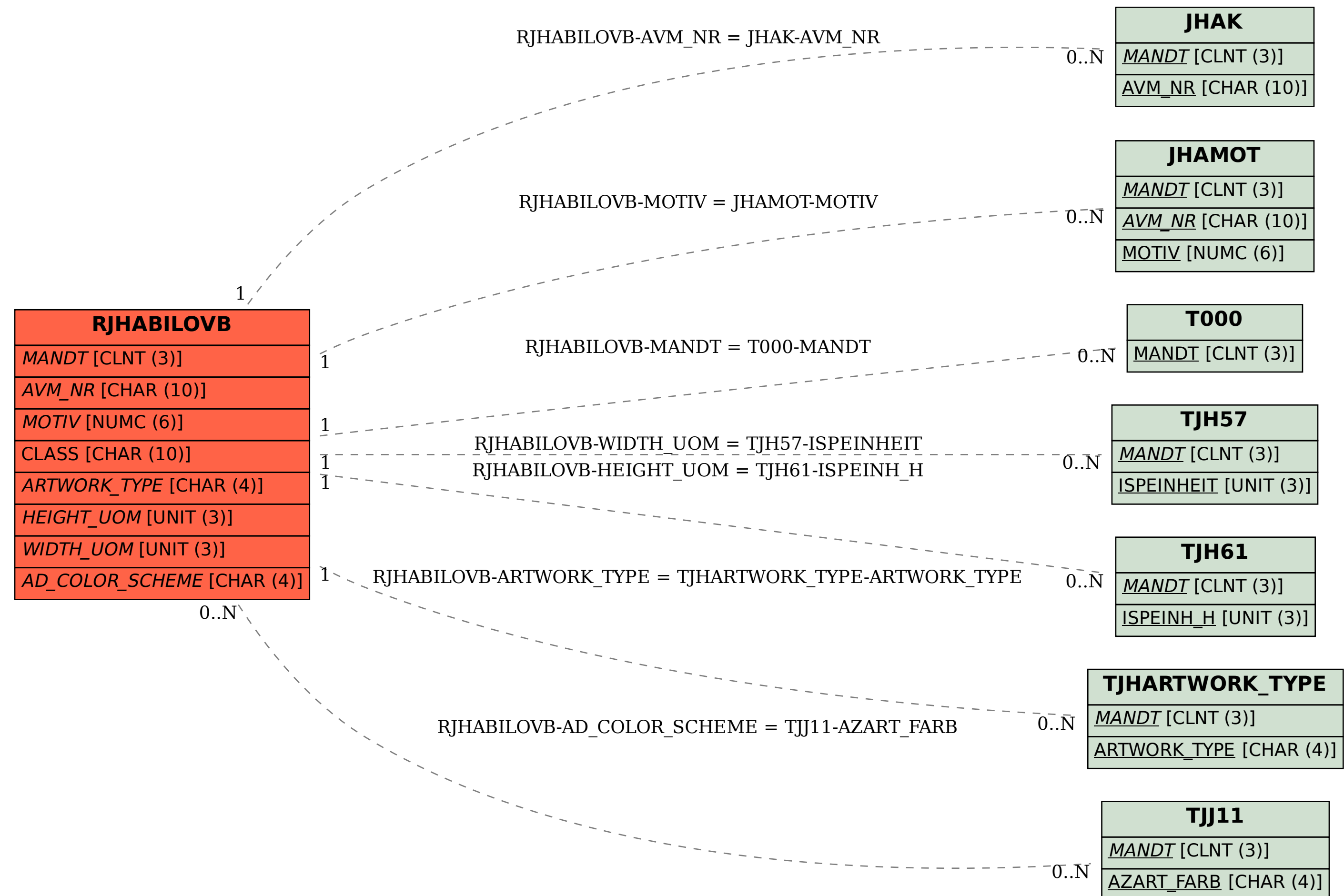